## Solution to CSE143 Section #20 Problems

1. Preorder traversal 2, 0, 5, 1, 7, 6, 3, 4, 9, 8 Inorder traversal 1, 5, 0, 7, 6, 2, 3, 9, 4, 8 Postorder traversal 1, 5, 6, 7, 0, 9, 8, 4, 3, 2

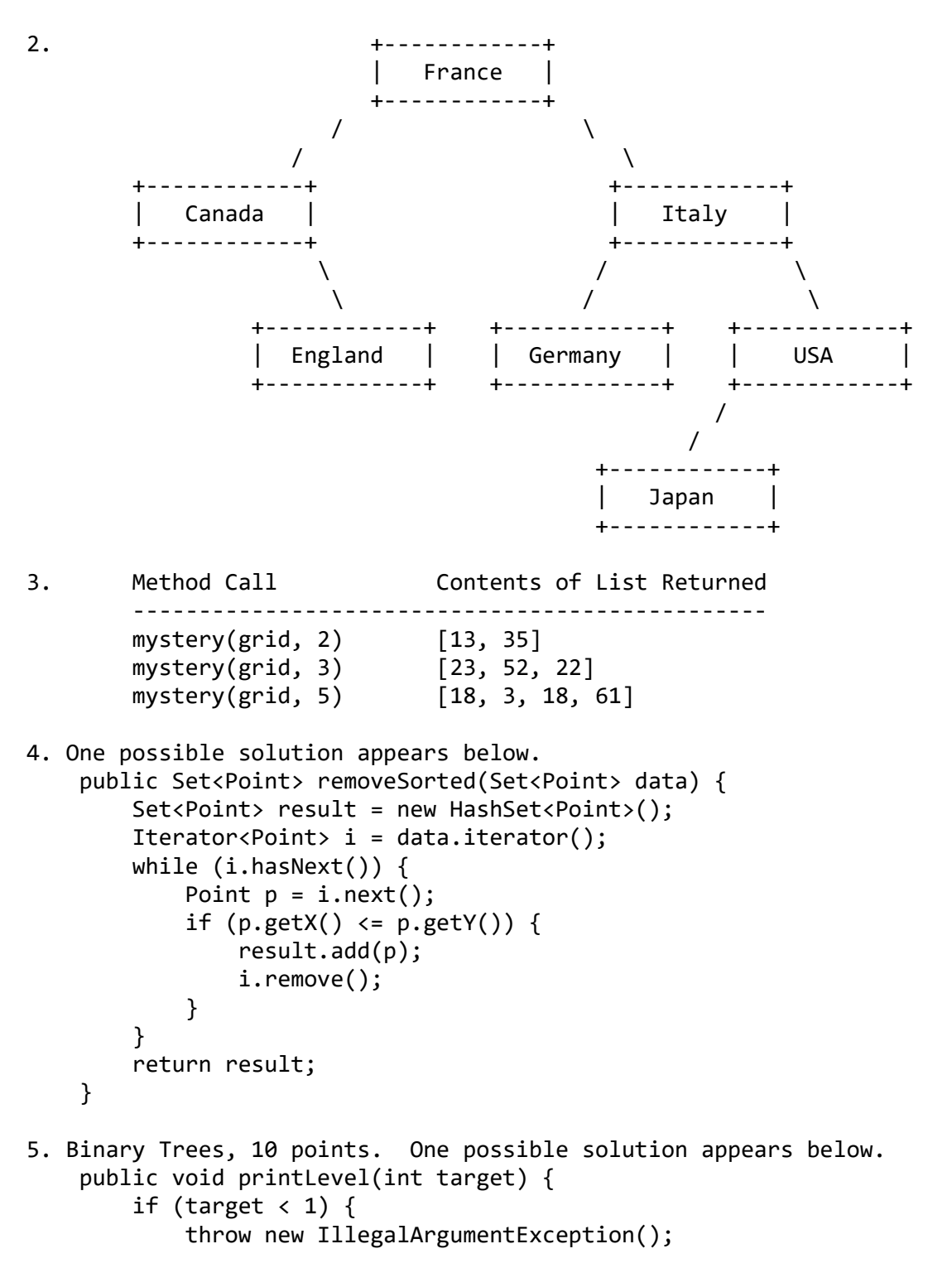

```
 }
         System.out.print("nodes at level " + target + " =");
         printLevel(overallRoot, target, 1);
         System.out.println();
     }
     private void printLevel(IntTreeNode root, int target, int level) {
         if (root != null) {
            if (level == target) \{ System.out.print(" " + root.data);
             } else {
                 printLevel(root.left, target, level + 1);
                 printLevel(root.right, target, level + 1);
             }
     }
6. One possible solution appears below.
     public Map<Integer, Set<String>> byUnits(Map<String, Integer> units,
         Map<String, Set<String>> enrollments) {
         Map<Integer, Set<String>> result = new TreeMap<Integer, Set<String>>();
         for (String student : enrollments.keySet()) {
            int sum = 0;
             for (String course : enrollments.get(student)) {
                 sum += units.get(course);
 }
             if (!result.containsKey(sum)) {
                 result.put(sum, new TreeSet<String>());
 }
             result.get(sum).add(student);
         }
         return result;
     }
7. One possible solution appears below.
     public class AdmissionsEntry implements Comparable<AdmissionsEntry> {
         private String ID;
         private int ratings;
         private double total;
         private boolean discuss;
         public AdmissionsEntry(String ID) {
            this.ID = ID;
            this.ratings = 0;
            this.total = 0.0;
             this.discuss = false;
         }
         public void rate(double rating) {
             ratings++;
             total += rating;
```

```
if (rating >= 4) {
                 discuss = true;
 }
         }
         public void flag() {
            discuss = true; }
         public double getRating() {
            if (ratings == 0) {
                 return 0.0;
             } else {
                 return total / ratings;
 }
         }
         public String toString() {
             return ID + ": " + Math.round(100 * getRating()) / 100.0;
         }
         public int compareTo(AdmissionsEntry other) {
             if (discuss && !other.discuss) {
                 return -1;
             } else if (!discuss && other.discuss) {
                 return 1;
             } else if (getRating() > other.getRating()) {
                 return -1;
             } else if (getRating() < other.getRating()) {
                 return 1;
             } else {
                 return ID.compareTo(other.ID);
 }
         }
     }
8. One possible solution appears below.
     public void limitLeaves(int min) {
         overallRoot = limitLeaves(overallRoot, min);
     }
     private IntTreeNode limitLeaves(IntTreeNode root, int min) {
         if (root != null) {
             root.left = limitLeaves(root.left, min);
             root.right = limitLeaves(root.right, min);
            if (root.left == null && root.right == null && root.data <= min) {
                root = null; }
         }
         return root;
     }
```

```
9. One possible solution appears below.
     public LinkedIntList extractSmaller() {
         LinkedIntList other = new LinkedIntList();
         if (front != null && front.next != null) {
             if (front.data <= front.next.data) {
                 other.front = front;
                 front = front.next;
             } else {
                 other.front = front.next;
                 front.next = front.next.next;
             }
             ListNode current1 = front;
             ListNode current2 = other.front;
             while (current1.next != null && current1.next.next != null) {
                 if (current1.next.data <= current1.next.next.data) {
                     current2.next = current1.next;
                     current1.next = current1.next.next;
                 } else {
                     current2.next = current1.next.next;
                     current1.next.next = current1.next.next.next;
 }
                 current1 = current1.next;
                 current2 = current2.next;
             }
             current2.next = null;
         }
         return other;
     }
```